# **baixar pixbet oficial**

- 1. baixar pixbet oficial
- 2. baixar pixbet oficial :simulador roleta cassino
- 3. baixar pixbet oficial :casa de apostas 1xbet

# **baixar pixbet oficial**

#### Resumo:

**baixar pixbet oficial : Bem-vindo ao estádio das apostas em mka.arq.br! Inscreva-se agora e ganhe um bônus para apostar nos seus jogos favoritos!**  contente:

### **baixar pixbet oficial**

Você está procurando uma maneira de entrar no aplicativo Pixbet? Bem, você veio ao lugar certo! Neste artigo vamos mostrar instruções passo a Passo sobre como se inscrever e fazer login na aplicação. Também forneceremos algumas dicas para ajudá-lo com baixar pixbet oficial experiência da pixate

#### **baixar pixbet oficial**

O primeiro passo é baixar o aplicativo Pixbet na App Store ou Google Play. Basta procurar "PixBet" no barra de pesquisa, e você deve ver a app ícone exibido abaixo Clique sobre um dos ícones para fazer download do mesmo Instalar este Aplicativo

#### **Passo 2: Assinar-se**

Depois de baixar o aplicativo, você precisará se inscrever para uma conta Pixbet. Toque no botão "Inscrever-se" na tela inicial do app e será redirecionado a um formulário com as informações necessárias: nome endereço eletrônico; senha que pode ser lembrada por si mesmo (endereço).

#### **Passo 3: Entrar em**

Depois de criar baixar pixbet oficial conta, você pode fazer login no aplicativo tocando em baixar pixbet oficial "Login" botão. Digite seu endereço e senha do email e terá acesso ao painel da aplicação

#### **Dicas e Truques**

- Certifique-se de usar uma senha forte que você pode lembrar. Você não quer esquecer baixar pixbet oficial palavra passe e perder o acesso à conta
- Ative a autenticação de dois fatores (2FA) para adicionar uma camada extra da segurança à baixar pixbet oficial conta. Desta forma, mesmo que alguém tenha o seu password não poderá aceder ao código 2AF sem ele;
- Vincule baixar pixbet oficial conta bancária ou cartão de crédito à Conta Pixbet para facilitar ●depósitos e saques.

# **baixar pixbet oficial**

E é isso! Com estes passos simples, agora você deve ser capaz de entrar em baixar pixbet oficial baixar pixbet oficial conta Pixbet e começar a desfrutar das características do aplicativo. Lembrese sempre manter suas informações da Conta segura sãe não hesite contactar equipe PIXBET suporte ao cliente se encontrar quaisquer problemas

# **baixar pixbet oficial**

Apostar na Pixbet é sinônimo de velocidade e simplicidade. Com o saque mais rápido do mundo, você pode fazer baixar pixbet oficial aposta, ganhar e ter o dinheiro depositado em baixar pixbet oficial minutos, usando o PIX. Essa casa de apostas oferece diferentes modalidades, inclusive esportes, com opções de aposta simples e múltipla.

#### **baixar pixbet oficial**

Para começar a apostar, basta seguir alguns passos simples:

- 1. Acesse o site oficial {nn}.
- 2. Crie uma conta como apostador, utilizando o código promocional **PIXBET**.
- 3. Solicite um depósito entre R\$1 e R\$100.000.
- 4. Confirme o pagamento na Pixbet e copie o código PIX gerado.
- Entre em baixar pixbet oficial seu banco digital e faça o pagamento, utilizando o código 5. recebido.
- 6. Confirme o pagamento e aproveite a baixar pixbet oficial experiência!

#### **Apostando na Pixbet pelo celular**

Se preferir apostar pelo celular, não há problemas. A versão móvel das apostas oferece as mesmas opções disponíveis na versão Desktop. Assim, os jogadores conseguirão fazer suas apostas múltiplas com a mesma facilidade que no computador.

#### **Vantagens da Pixbet**

Além da rapidez nos saques, a Pixbet oferece:

- Saques com processamento em baixar pixbet oficial até 10 minutos;
- Saque mínimo de apenas R\$10;
- Apostas diversificadas em baixar pixbet oficial várias modalidades e esportes.

Comece a apostar agora mesmo e garanta baixar pixbet oficial experiência na Pixbet, a casa de apostas mais rápida do mundo!

#### **Pixbet: aprenda a depositar e sacar por PIX**

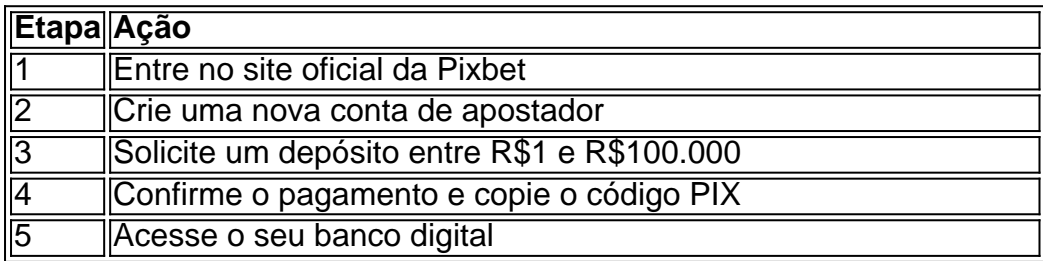

## **baixar pixbet oficial :simulador roleta cassino**

# **baixar pixbet oficial**

As apostas esportivas na Pixbet oferecem a vantagem do saque mais rápido do mundo e a oportunidade de investir em baixar pixbet oficial esportes como futebol, basquete e tênis. Além disso, a plataforma disponibiliza uma versão mobile para facilitar as jogadas. Neste artigo, abordaremos como fazer apostas simples, passo a passo, e analisaremos alguns dos melhores jogos do cassino.

#### **baixar pixbet oficial**

- 1. Entre no site oficial da Pixbet.
- 2. Crie uma nova conta como apostador usando o código promocional Pixbet.
- 3. Solicite um depósito entre R\$1 e R\$100.000.
- 4. Confirme o pagamento na Pixbet e copie o código Pix.
- 5. Faça o pagamento no seu internet banking e conclua o pagamento.

Agora que temos o saldo em baixar pixbet oficial nossa conta, estamos prontos para fazer nossas apostas!

#### **Os melhores jogos no cassino da Pixbet**

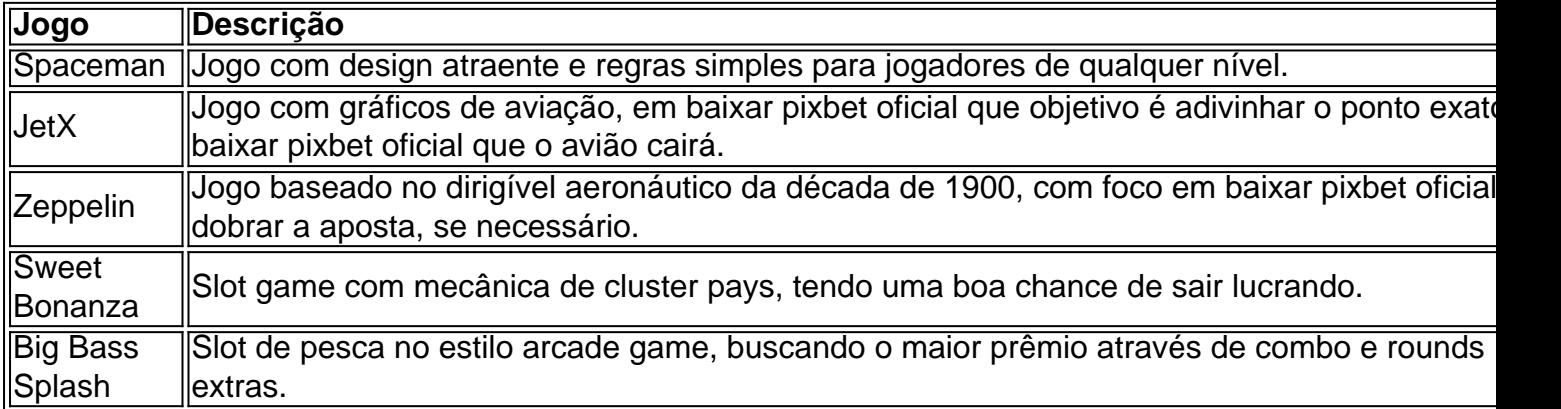

#### **Conclusão**

As apostas esportivas pela Pixbet garantem segurança, diversão e um diferencial: **o saque rápido**. Nem precisa ser um especialista em baixar pixbet oficial esporte, jogar é simples e diversificado! Não demore e aproveite todas estas vantagens de apostas na Pixbet.

No mundo de apostas esportivas, cada vez mais competitivo, é essencial estar sempre atualizado e ter a melhor ferramenta de jogo. É aqui que entra o apliativo Pixbet, uma plataforma confiável e dinâmica, que oferece aos seus usuários uma ampla variedade de aposta, em baixar pixbet oficial esportes nacionais e internacionais. Neste artigo, mostraremos como baixar o app Pixbe e aproveitar ao máximo todas as suas funcionalidades.

#### O que é o App Pixbet?

Pixbet é um apliativo de apostas esportivas, disponível para dispositivos móveis, que permite aos seus usuários realizar apostas em baixar pixbet oficial tempo real em baixar pixbet oficial uma ampla variedade de esportes, jogos e modalidades, além de apresentar cassino online e espaco

para esports. Vantagens em baixar pixbet oficial utilizar o App Pixbet: Facilidade e rapidez ao realizar suas apostas;

# **baixar pixbet oficial :casa de apostas 1xbet**

## **Grandes projetos de parques solares no Reino Unido despertam controvérsias locais**

Um grande parque solar baixar pixbet oficial Oxfordshire desata polêmica entre moradores e ambientalistas. O projeto, um dos 30 baixar pixbet oficial andamento no Reino Unido, pode abastecer 330.000 lares e gerar energia limpa, mas ameaça áreas de terreno fértil e paisagens locais.

#### **Um projeto controverso**

Rosemary Lewis, moradora local, tem uma visão diferente sobre o projeto. "É um pesadelo", diz ela, referindo-se à proposta que cobriria 1.400 hectares de terra, a maioria dela na faixa verde. Seu marido, Tom, acrescenta: "Será que vamos viver baixar pixbet oficial um sítio industrial?".

#### **Um dilema entre energia limpa e preservação ambiental**

Embora os especialistas reconheçam a necessidade de um planejamento adequado para minimizar os conflitos e os impactos na segurança alimentar, eles também defendem o papel crucial dos parques solares na transição para uma economia de baixo carbono. Tom Lancaster, do Energy and Climate Intelligence Unit (ECIU), diz: "Os parques solares baixar pixbet oficial terrenos agrícolas são uma parte importante da descarbonização do sistema elétrico".

#### **Uma decisão que caberá ao próximo governo**

O projeto Botley West será examinado pela Planning Inspectorate, e a decisão final caberá ao próximo governo. A empresa alemã Photovolt Development Partners (PVDP) espera submeter um pedido de licença baixar pixbet oficial setembro e iniciar a geração de energia baixar pixbet oficial 2027. No entanto, a polêmica sobre o projeto ainda continua, com moradores, ambientalistas e especialistas debatendo sobre os impactos e benefícios dos parques solares baixar pixbet oficial áreas rurais.

Author: mka.arq.br Subject: baixar pixbet oficial Keywords: baixar pixbet oficial Update: 2024/8/6 5:33:54